Structures & Dynamic Memory Management

## Goals of this Lecture

- Help you learn about:
	- Structures and unions
	- Dynamic memory management
- Note:
	- Mostly covered in precepts
	- We look at them in more detail

#### Structure Variables

- Structure: collection of related data items
- Comparison with array
	- $-$  The elements of a structure (its *members*) aren't required to have the same type.
	- The members of a structure have names; to select a particular member, we specify its name, not its position.
- Structures are often called records, and members are known as *fields*.

# Declaring Structure Variables

• A declaration of two structure variables that store information about parts in a warehouse:

```
struct {
  int number;
  char name [NAME LEN+1];
  int on hand;
} part1, part2;
```
# Declaring Structure Variables

- The members of a structure are stored in memory in the order in which they're declared.
- Appearance of part1
- Assumptions:
	- part1 is located at address 2000.
	- Integers occupy four bytes.
	- NAME\_LEN has the value 25.
	- There are no gaps between the members.

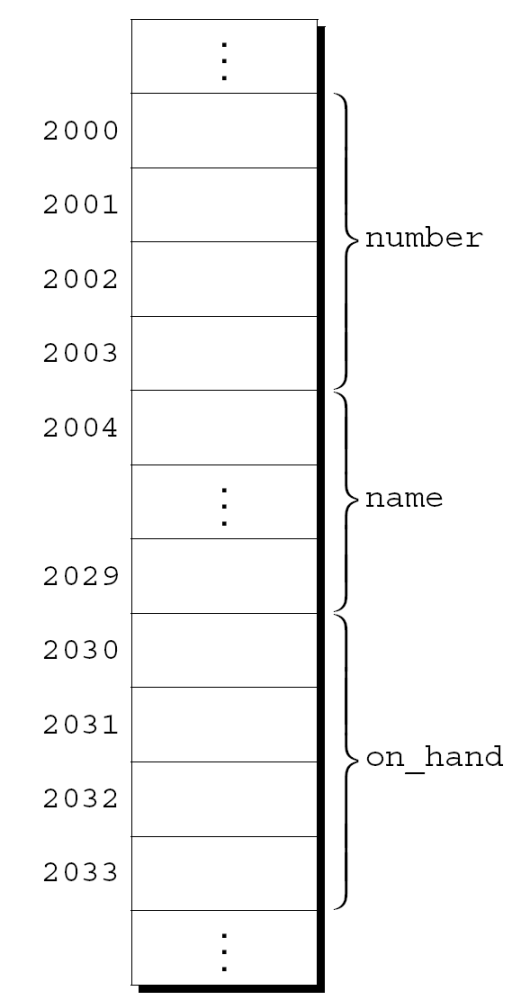

# Initializing Structure Variables

• A structure declaration may include an initializer:

```
struct {
  int number;
  char name[NAME_LEN+1];
  int on hand;
} part1 = {528, "Disk drive", 10},
 part2 = \{914, "Printer cable", 5};
```
• Appearance of part1 after initialization:

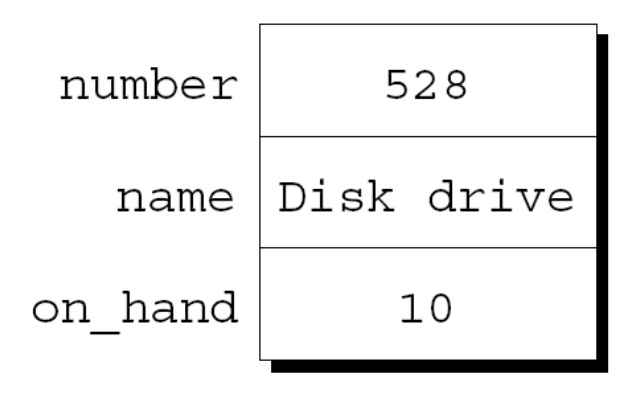

# Initializing Structure Variables

- Structure initializers follow rules similar to those for array initializers.
- Expressions used in a structure initializer must be constant. (relaxed in C99)
- An initializer can have fewer members than the structure it's initializing.
- Any "leftover" members are given 0 as their initial value.

# Designated Initializers (C99)

• The initializer for  $part1$  shown in the previous example:

{528, "Disk drive", 10}

• In a designated initializer, each value would be labeled by the name of the member that it initializes:

 ${ .}$  number = 528, .name = "Disk drive", .on hand = 10}

• The combination of the period and the member name is called a *designator.* 

# Designated Initializers (C99)

• Not all values listed in a designated initializer need be prefixed by a designator.

#### • Example:

{.number = 528, "Disk drive", .on hand = 10}

The compiler assumes that "Disk drive" initializes the member that follows number in the structure.

• Any members that the initializer fails to account for are set to zero.

- •Accessing a member within a structure: name.member
- Statements that display the values of  $part1's$ members:

printf("Part number: %d\n", part1.number); printf("Part name: %s\n", part1.name); printf("Quantity on hand: %d\n", part1.on hand);

- The members of a structure are lvalues.
- They can appear on the left side of an assignment or as the operand in an increment or decrement expression:

 $part1.$ number = 258;

/\* changes part1's part number \*/

part1.on\_hand++;

/\* increments part1's quantity on hand \*/

- The **period** used to access a structure member is actually a C operator.
- It takes precedence over nearly all other operators.
- Example:

```
scanf("%d", &part1.on hand);
```
The . operator takes precedence over the  $\alpha$  operator, so  $\alpha$ computes the address of part1.on hand.

• The other major structure operation is assignment:

 $part2 = part1;$ 

- The effect of this statement is to copy all members from part1 to part2.
	- part1.number into part2.number, part1.name into part2.name, and so on.

- Arrays can't be copied using the  $=$  operator, but an array embedded within a structure is copied when the enclosing structure is copied.
- Some programmers exploit this property by creating "dummy" structures to enclose arrays that will be copied later:

```
struct { int a[10]; } a1, a2;
a1 = a2;\prime* legal, since a1 and a2 are structures
   a1.a[i] = a2.a[i]; (0 <= i <= 9) */
```
- The = operator can be used only with structures of *compatible* types.
	- Two structures declared at the same time (as part1 and part2 were) are compatible.
	- Structures declared using the same "structure tag" or the same type name are also compatible.
- Other than assignment, C provides no operations on entire structures.
	- In particular, the **==** and **!=** operators can't be used with structures.

# Structure Types

- Suppose that a program needs to declare several structure variables with identical members.
- Ways to name a structure:
	- Declare a "structure tag"
	- Use typedef to define a type name

- A *structure tag* is a name used to identify a particular kind of structure.
- The declaration of a structure tag named part:

```
struct part {
```

```
int number;
char name [NAME LEN+1];
int on hand;
```

```
};
```
• Note that a semicolon must follow the right brace.

- The part tag can be used to declare variables: struct part part1, part2, \*p;
	- p can point to a struct part variable.

```
p = \deltapart1;
(*p).name or p->name to access part1.name
```
- We can't drop the word struct: part part1, part2; /\*\*\* WRONG \*\*\*/ **part** isn't a type name; without the word struct, it is meaningless.
- Since structure tags aren't recognized unless preceded by the word struct, they don't conflict with other names used in a program.

• The declaration of a structure tag can be combined with the declaration of structure variables:

```
struct part {
  int number;
  char name [NAME LEN+1];
  int on hand;
} part1, part2;
```
• All structures declared to have type struct part are compatible with one another:

```
struct part part1 = \{528, "Disk drive", 10\};
struct part part2;
```

```
part2 = part1;\prime* legal; both parts have the same type */
```
# Defining a Structure Type

- As an alternative to declaring a structure tag, we can use **typedef** to define a genuine type name.
- A definition of a type named Part:

```
typedef struct {
  int number;
  char name[NAME_LEN+1];
  int on hand;
} Part;
```
• Part can be used in the same way as built-in types: Part part1, part2;

# Defining a Structure Type

- When it comes time to name a structure, we can usually choose either to declare a structure tag or to use typedef.
- However, declaring a structure tag is mandatory when the structure itself is referenced in it

```
typedef struct tagList {
   char *key;
   int value;
   struct tagList *next;
   } List;
```
#### Nested Arrays and Structures

- Structures and arrays can be combined without restriction.
- Arrays may have structures as their elements, and structures may contain arrays and structures as members.

#### Nested Structures

• Suppose that person name is the following structure:

```
struct person name {
  char first[FIRST NAME LEN+1];
  char middle initial;
 char last [L\overline{A}ST NAME LEN+1];
};
```
• We can use person name as part of a larger structure:

struct student { struct person name name; int id, age; char sex;

```
} student1, student2;
```
• Accessing student1's first name, middle initial, or last name requires two applications of the . operator:

strcpy(student1.name.first, "Fred");

## Arrays of Structures

• An array of part structures capable of storing information about 100 parts:

struct part inventory[100];

- Accessing a member within a part structure requires a combination of subscripting and member selection:  $inventropy[i]$ .number = 883;
- Accessing a single character in a part name requires subscripting, followed by selection, followed by subscripting:

```
inventropy[i].name[0] = ' \0;
```
#### Initializing an Array of Structures

- One reason for initializing an array of structures is that it contains information that won't change during program execution.
- Example: an array that contains country codes used when making international telephone calls.
- The elements of the array will be structures that store the name of a country along with its code:

```
struct dialing code {
  char *country;
  int code;
};
```
#### Initializing an Array of Structures

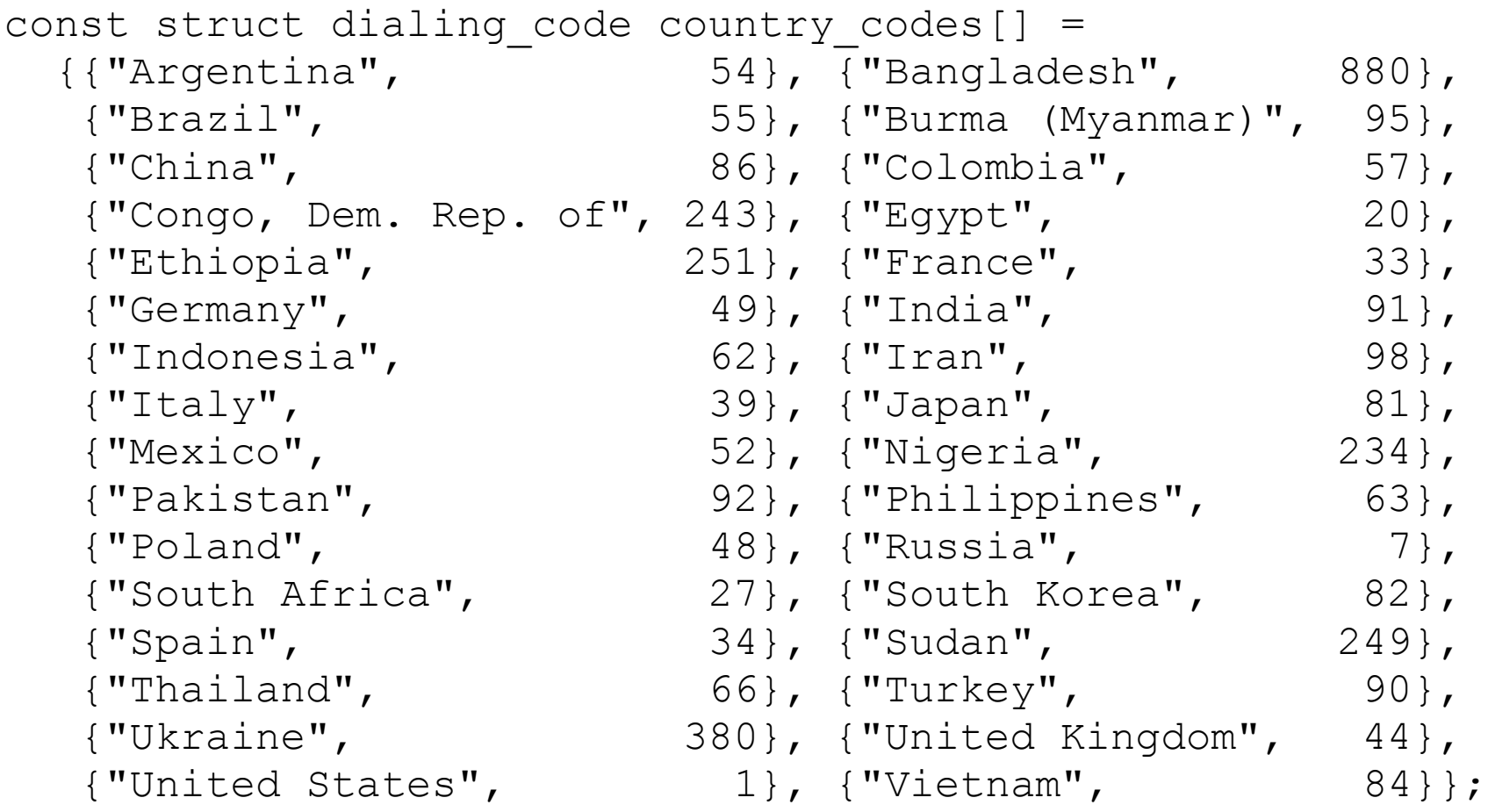

• The inner braces around each structure value are optional.

- A *union*, like a structure, consists of one or more members, possibly of different types.
- The compiler allocates only enough space for the largest of the members, which overlay each other within this space.
- Assigning a new value to one member alters the values of the other members as well.

- An example of a union variable:
	- union { int i; double d; } u;
- The declaration of a union closely resembles a structure declaration:

```
struct {
  int i;
  double d;
\} S;
```
- The structure s and the union u differ in just one way.
- The members of s are stored at different addresses in memory.
- The members of u are stored at the same address.

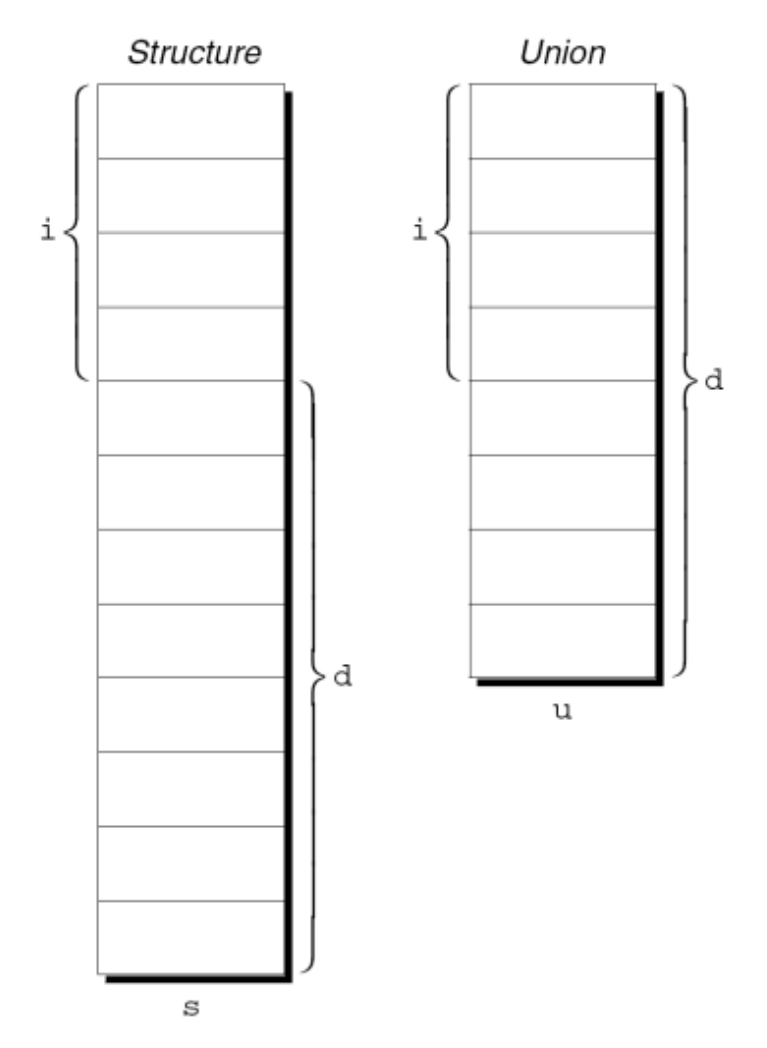

• Members of a union are accessed in the same way as members of a structure:  $u.i = 82;$ 

 $u.d = 74.8;$ 

- Changing one member of a union alters any value previously stored in any of the other members.
	- $-$  Storing a value in  $u.d$  causes any value previously stored in u. i to be lost.
	- Changing u.i corrupts u.d.

- The properties of unions are almost identical to the properties of structures.
- We can declare union tags and union types in the same way we declare structure tags and types.
- Like structures, unions can be copied using the  $=$  operator, passed to functions, and returned by functions.

- Only the first member of a union can be given an initial value.
- How to initialize the i member of u to 0:

```
union {
  int i;
  double d;
```

```
} u = \{0\};
```
• The expression inside the braces must be constant. (The rules are slightly different in C99.)

- Designated initializers can also be used with unions.
- A designated initializer allows us to specify which member of a union should be initialized:

```
union {
  int i;
  double d;
} u = \{ .d = 10.0 \};
```
• Only one member can be initialized, but it doesn't have to be the first one.

- Applications for unions:
	- Saving space
	- Building mixed data structures
	- See King's book.

# Dynamic Storage Allocation

- C's data structures, including arrays, are normally fixed in size.
- Fixed-size data structures can be a problem, since we're forced to choose their sizes when writing a program.
- Fortunately, C supports *dynamic storage allocation:* the ability to allocate storage during program execution.
- Using dynamic storage allocation, we can design data structures that grow (and shrink) as needed.

## Memory Allocation Functions

• The  $\text{estdlib.h>}$  header declares three memory allocation functions:

malloc—Allocates a block of memory but doesn't initialize it. calloc—Allocates a block of memory and clears it. realloc—Resizes a previously allocated block of memory.

- These functions return a value of type void  $*$  (a "generic" pointer).
	- If a memory allocation function can't locate a memory block of the requested size, it returns a *null pointer*. (NULL or 0)

## Null Pointers

• An example of testing malloc's return value:

```
p = \text{malloc}(10000);
if (p == NULL) {
/* allocation failed; take appropriate action */
}
```
- NULL is a macro (defined in various library headers) that represents the null pointer.
- Some programmers combine the call of malloc with the NULL test:

```
if ((p = \text{malloc}(10000)) == NULL) {
/* allocation failed; take appropriate action */
}
```
#### Using **malloc** to Allocate Memory

- Prototype for the malloc function: void \*malloc(size t size);
- malloc allocates a block of size bytes and returns a pointer to it.
- size t is an unsigned integer type defined in the library.

#### Using **malloc** to Allocate Memory for a String

• A call of malloc that allocates memory for a string of n characters:

 $p = (char * )malloc(n + 1);$ 

 $p$  is a char  $*$  variable.

• Each character requires one byte of memory; adding 1 to n leaves room for the null character.

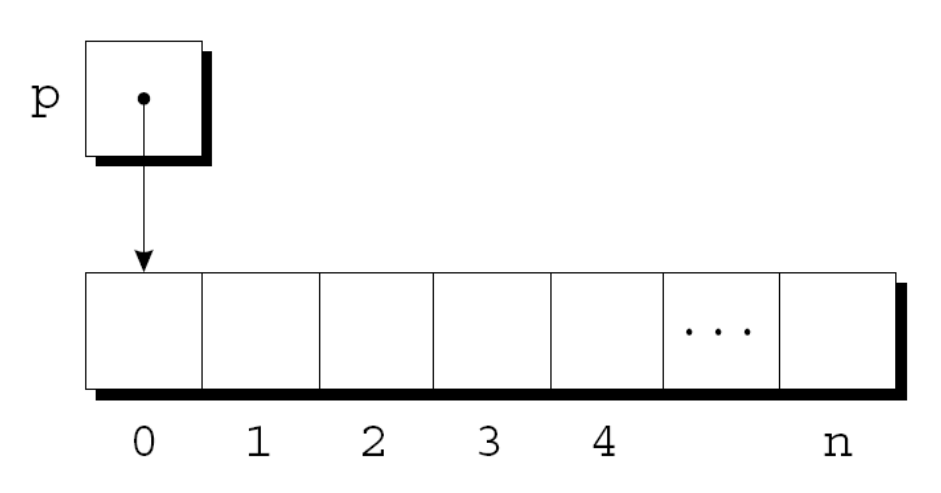

Using **malloc** to Allocate Memory for a String

• Calling strcpy is one way to initialize this array:

strcpy(p, "abc");

• The first four characters in the array will now be a, b, c, and  $\setminus 0$ :

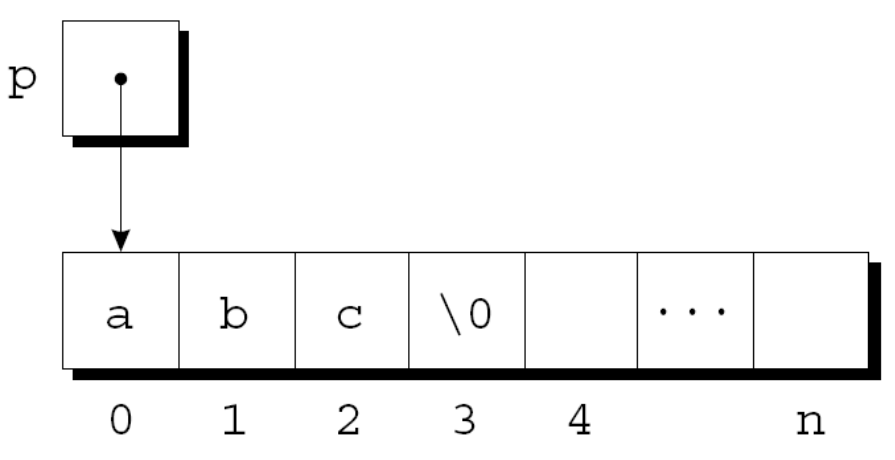

#### Using **malloc** to Allocate Storage for an Array

- Suppose a program needs an array of n integers, where n is computed during program execution.
- We'll first declare a pointer variable:

int \*a;

• Once the value of n is known, the program can call malloc to allocate space for the array:

 $a = \text{malloc} (n * \text{sizeof}(\text{int}))$ ;

• Always use the sizeof operator to calculate the amount of space required for each element.

Using **malloc** to Allocate Storage for an Array

- We can now ignore the fact that a is a pointer and use it instead as an array name, thanks to the relationship between arrays and pointers.
- For example, we could use the following loop to initialize the array that a points to: for  $(i = 0; i < n; i++)$  $a[i] = 0;$
- We also have the option of using pointer arithmetic instead of subscripting to access the elements of the array.

#### The **calloc** Function

• Prototype for calloc:

void \*calloc(size t nmemb, size t size);

- Properties of calloc:
	- Allocates space for an array with nmemb elements, each of which is size bytes long.
	- Returns a null pointer if the requested space isn't available.
	- Initializes allocated memory by setting all bits to 0.

#### The **calloc** Function

• A call of calloc that allocates space for an array of n integers:

 $a = calloc(n, sizeof(int));$ 

• By calling calloc with 1 as its first argument, we can allocate space for a data item of any type: struct point { int x, y; } \*p;

 $p = calloc(1, sizeof(struct point));$ 

#### The **realloc** Function

- The realloc function can resize a dynamically allocated array.
- Prototype for realloc: void \*realloc(void \*ptr, size t size);
- ptr must point to a memory block obtained by a previous call of malloc, calloc, or realloc.
- size represents the new size of the block, which may be larger or smaller than the original size.

#### The **realloc** Function

- Properties of realloc:
	- When it expands a memory block, realloc doesn't initialize the bytes that are added to the block.
	- If realloc can't enlarge the memory block as requested, it returns a null pointer; the data in the old memory block is unchanged.
	- If realloc is called with a null pointer as its first argument, it behaves like malloc.
	- If realloc is called with 0 as its second argument, it frees the memory block.

#### The **realloc** Function

- We expect realloc to be reasonably efficient:
	- When asked to reduce the size of a memory block, realloc should shrink the block "in place."
	- realloc should always attempt to expand a memory block without moving it.
- If it can't enlarge a block, realloc will allocate a new block elsewhere, then copy the contents of the old block into the new one.
- Once realloc has returned, be sure to update all pointers to the memory block in case it has been moved.

- malloc and the other memory allocation functions obtain memory blocks from a storage pool known as the *heap*.
- Calling these functions too often—or asking them for large blocks of memory—can exhaust the heap, causing the functions to return a null pointer.
- To make matters worse, a program may allocate blocks of memory and then lose track of them, thereby wasting space.

- Example:
	- $p = \text{malloc}(\ldots);$
	- $q = \text{malloc}(\ldots);$

 $p = q;$ 

• A snapshot after the first two statements have been executed:

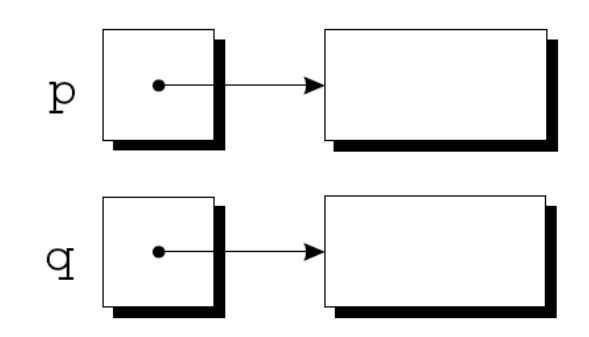

• After  $q$  is assigned to  $p$ , both variables now point to the second memory block:

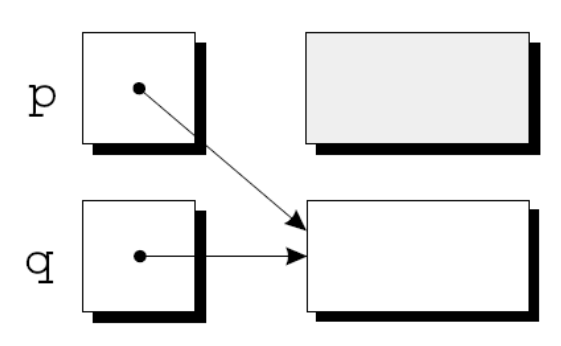

• There are no pointers to the first block, so we'll never be able to use it again.

- A block of memory that's no longer accessible to a program is said to be garbage.
- A program that leaves garbage behind has a memory leak.
- Some languages provide a *garbage collector* that automatically locates and recycles garbage, but C doesn't.
- Instead, each C program is responsible for recycling its own garbage by calling the free function to release unneeded memory.

#### The **free** Function

- Prototype for free: void free(void \*ptr);
- free will be passed a pointer to an unneeded memory block:

```
p = \text{malloc} (...);
q = \text{malloc}(\ldots);free(p);
p = q;
```
• Calling free releases the block of memory that  $\bar{p}$  points to.

## The "Dangling Pointer" Problem

- Using free leads to a new problem: *dangling* pointers.
- free(p) deallocates the memory block that  $p$ points to, but doesn't change p itself.
- If we forget that  $p$  no longer points to a valid memory block, chaos may ensue:

```
char *_{p} = \text{malloc}(4);
ー<br>…
free(p);
…
strcpy(p, "abc"); /*** WRONG ***/
```
• Modifying the memory that  $p$  points to is a serious error.

#### The "Dangling Pointer" Problem

- Dangling pointers can be hard to spot, since several pointers may point to the same block of memory.
- When the block is freed, all the pointers are left dangling.

#### Summary

- Structures and Unions
	- Allows heterogeneous data items
	- Structure tag or typedef can be used for specifying the same struct variables
- Dynamic memory management – Allocates variable-sized space on run-time
	- De-allocation is the programmer's responsibility: be careful about dangling pointers